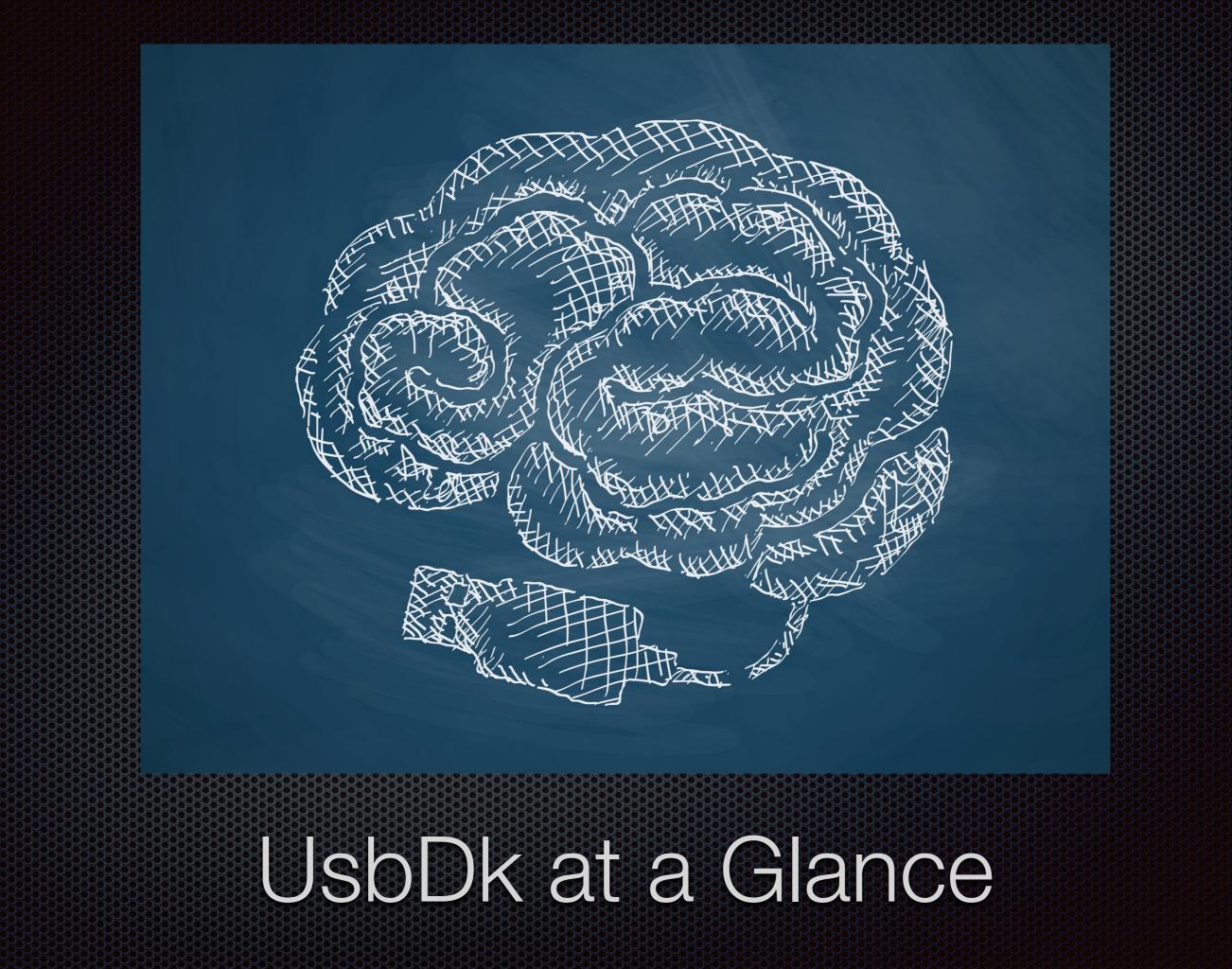

# Meet UsbDk

- UsbDk stands for "USB Development Kit"
- Universal engine for exclusive access to USB devices on Windows OSes
- Full user mode API for all device operations
- Designed to support all types of USB devices
- Generic API to allow wide range of use-cases
- Designed with HCK certifications in mind
- Hiding engine for total detachment of USB devices from OS software stack

### Feature set

### Totally dynamic device capture

No INF files and no self-signing needed Any device can be captured

### Totally dynamic device detachment

Any device or class of devices may be hidden Prevents Windows from showing "New Hardware" pop-ups for devices without in-box drivers Great for security solutions

#### Co-existence with original device driver

When the device is not captured original driver is loaded by the system automatically If user mode client terminates unexpectedly for any reason system reverts to original device driver immediately

### Supports for all types of devices and interfaces

Bulk, isochronous, composite, HID, etc.

#### Being USB filter driver doesn't require WHQL-ing as per Microsoft requirements

# Advantages over WinUSB

- Full feature parity
- Full support for isochronous devices
- Full support for composite devices
- No INF files and no signing needed
- Open source and community supported

# Supported Windows Versions

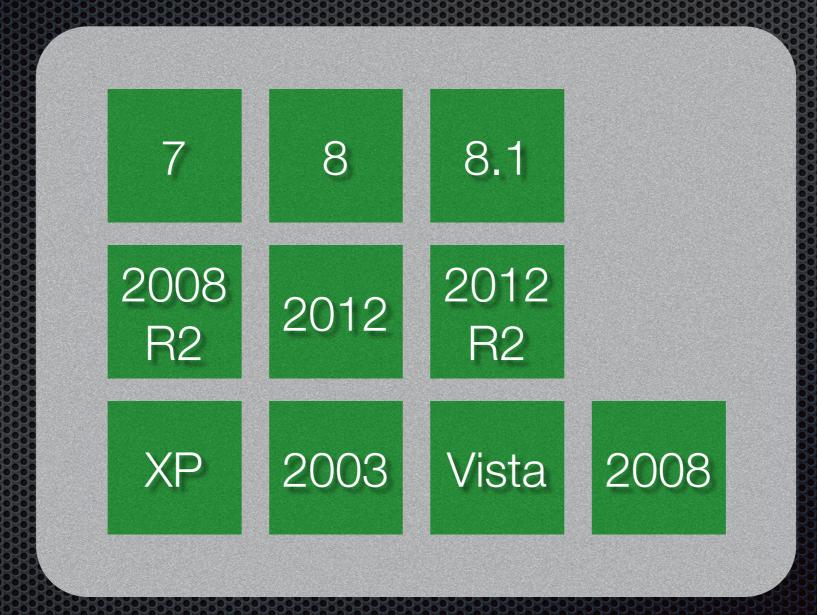

## UsbDk is open source

- Hosted by: http://www.spice-space.org
- Mailing list: spice-devel (<u>http://lists.freedesktop.org/mailman/</u> <u>listinfo/spice-devel</u>)
- Maintained by: Dmitry Fleytman <dfleytma@redhat.com> Dmitry Fleytman <dmitry@daynix.com>
- License: Apache 2.0
- Git repository: <u>http://cgit.freedesktop.org/spice/win32/usbdk/</u>

## Build environment

- Visual Studio 2013 Update 4
- Windows Driver Kit (WDK) 8.1 for Windows 7/2008R2 and later platforms
- Windows 7 DDK (WDK 7.1) for Windows XP, 2003, Vista, 2008
- WiX toolset 3.8 for MSI packages creation

### UsbDk components

#### UsbDkController.exe

#### UsbDkHelper.dll

User mode

Kernel mode

UsbDk.sys

# UsbDkHelper.dll API

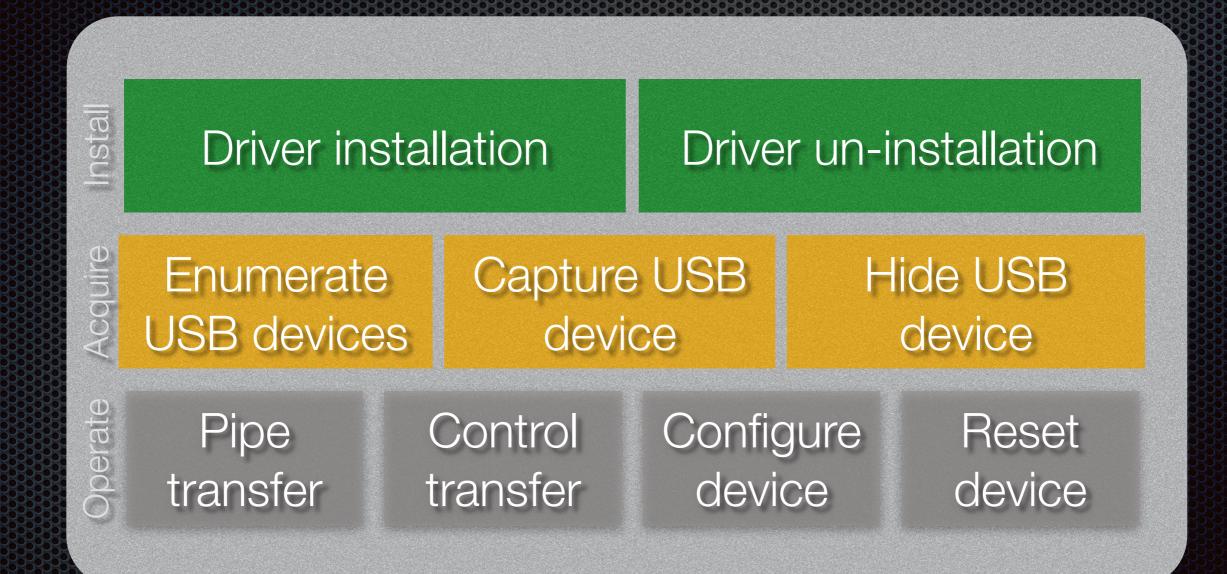

# UsbDk.sys structure

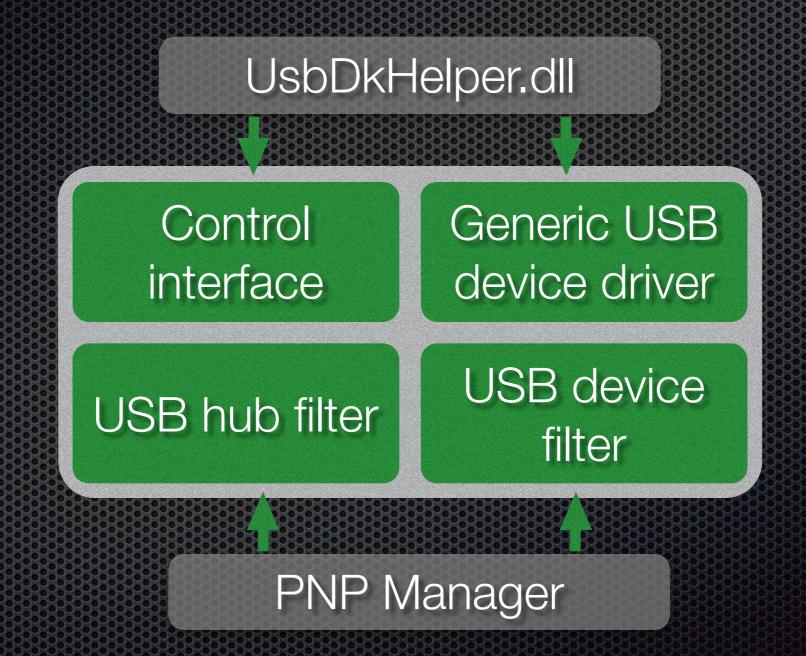

# Technical Info

- See ARCHITECTURE document at source tree root http://cgit.freedesktop.org/spice/win32/usbdk/tree/ARCHITECTURE
- Software Development Manual available on <u>WWW.Spice-space.org</u>

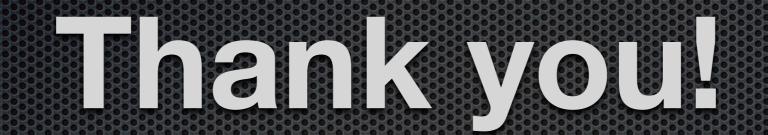